### **Namespace Documentation**

### **Package MagicMirrorHelper**

### **Namespaces**

package **Object**

### **Classes**

- class **AppHelper**
- class **HardwareHelper**

### **Delegate Functions**

- delegate void **Email\_Success** () *Delegate call if Email has been successfully sent.*
- delegate void **Email\_Failed** () *Delegate call if Email failed to send.*
- delegate void **Facebook\_LoginSuccessful** () *Delegate call if Facebook login process succeed.*
- delegate void **Facebook\_UploadSuccessful** () *Delegate call if Facebook upload process succeed.*
- delegate void **Facebook\_LoginFailed** () *Delegate call if Facebook login process failed.*
- delegate void **Twitter\_LoginSuccessful** () *Delegate call if Twitter login process succeed.*
- delegate void **Twitter\_UploadSuccessful** () *Delegate call if Twitter upload process succeed.*
- delegate void **Twitter\_LoginFailed** () *Delegate call if Twitter login process failed.*
- delegate void **Camera\_OnAdded** () *Delegate call when a camera is detected. Eg: when a camera is plugged in, or turned on.*
- delegate void **Camera\_OnRemoved** () *Delegate call when a camera is removed. Eg: when a camera is unplugged, or turned off.*
- delegate void **Camera\_OnError** (int code) *Delegate call when error is detected. Examples of errors detected are autofocus failed, device busy, communication error, and etc.*
- delegate void **Camera\_OnLiveViewUpdated** (System.Drawing.Image img) *Delegate call when live view image is updated from camera, will be called after StartLiveView()*
- delegate void **Camera\_OnFileGenerated** (String pathToFile) *Delegate call when a file is generated from camera, will be called after TakePicture() or StopRecording()*
- delegate void **Kinect\_OnError** (int code) *Delegate call when kinect detects any error*
- delegate void **Kinect\_OnPersonDetected** (Skeleton skeleton) *Delegate call when kinect found a new skeleton*

- delegate void **Kinect\_OnPersonTracked** (Skeleton skeleton) *Delegate call when kinect is tracking a skeleton. When a new skeleton entered the detection range, Kinect\_OnPersonDetetced will be called, any futher movement for this skeleton will be pushed via this callback method.*
- **•** delegate void **Kinect OnPersonExited** (Skeleton skeleton) *Delegate call when a skeleton being tracked has exited the detection range.*
- delegate void **Kinect\_OnSwipeLeft** () *Delegate call if main skeleton being tracked performed a swipe left gesture.*
- delegate void **Kinect\_OnSwipeRight** () *Delegate call if main skeleton being tracked performed a swipe right gesture.*
- delegate void **Kinect\_OnRaiseLeftHand** () *Delegate call if main skeleton being tracked performed a raise left hand gesture.*
- delegate void **Kinect\_OnRaiseRightHand** () *Delegate call if main skeleton being tracked performed a raise right hand gesture.*
- delegate void **Kinect\_OnHandPushed** () *Delegate call if main skeleton being tracked performed a push gesture with any hand.*
- delegate void **ZebraPrinter\_OnError** (int code) *Delegate call when printer detects any error*

### **Function Documentation**

#### **delegate void MagicMirrorHelper.Camera\_OnAdded ()**

Delegate call when a camera is detected. Eg: when a camera is plugged in, or turned on.

#### **delegate void MagicMirrorHelper.Camera\_OnError (int** *code***)**

Delegate call when error is detected. Examples of errors detected are autofocus failed, device busy, communication error, and etc.

#### **Parameters:**

*code* Code of error. Refer to Canon EDSDK document for description

#### **delegate void MagicMirrorHelper.Camera\_OnFileGenerated (String** *pathToFile***)**

Delegate call when a file is generated from camera, will be called after TakePicture() or StopRecording()

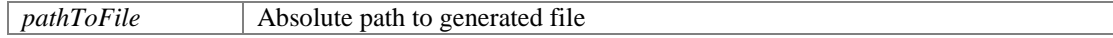

#### **delegate void MagicMirrorHelper.Camera\_OnLiveViewUpdated (System.Drawing.Image**  *img***)**

Delegate call when live view image is updated from camera, will be called after StartLiveView()

#### **Parameters:**

*img* Live view object in Image form

#### **delegate void MagicMirrorHelper.Camera\_OnRemoved ()**

Delegate call when a camera is removed. Eg: when a camera is unplugged, or turned off.

#### **delegate void MagicMirrorHelper.Email\_Failed ()**

Delegate call if Email failed to send.

#### **delegate void MagicMirrorHelper.Email\_Success ()**

Delegate call if Email has been successfully sent.

#### **delegate void MagicMirrorHelper.Facebook\_LoginFailed ()**

Delegate call if Facebook login process failed.

#### **delegate void MagicMirrorHelper.Facebook\_LoginSuccessful ()**

Delegate call if Facebook login process succeed.

#### **delegate void MagicMirrorHelper.Facebook\_UploadSuccessful ()**

Delegate call if Facebook upload process succeed.

#### **delegate void MagicMirrorHelper.Kinect\_OnError (int** *code***)**

Delegate call when kinect detects any error

### **Parameters:**

*code* Code of error

#### **delegate void MagicMirrorHelper.Kinect\_OnHandPushed ()**

Delegate call if main skeleton being tracked performed a push gesture with any hand.

#### **delegate void MagicMirrorHelper.Kinect\_OnPersonDetected (Skeleton** *skeleton***)**

Delegate call when kinect found a new skeleton

#### **Parameters:**

*skeleton* | Skeleton object of person detected

#### **delegate void MagicMirrorHelper.Kinect\_OnPersonExited (Skeleton** *skeleton***)**

Delegate call when a skeleton being tracked has exited the detection range.

#### **Parameters:**

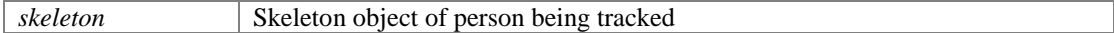

#### **delegate void MagicMirrorHelper.Kinect\_OnPersonTracked (Skeleton** *skeleton***)**

Delegate call when kinect is tracking a skeleton. When a new skeleton entered the detection range, Kinect\_OnPersonDetetced will be called, any futher movement for this skeleton will be pushed via this callback method.

#### **Parameters:**

*skeleton* Skeleton object of person being tracked

#### **delegate void MagicMirrorHelper.Kinect\_OnRaiseLeftHand ()**

Delegate call if main skeleton being tracked performed a raise left hand gesture.

#### **delegate void MagicMirrorHelper.Kinect\_OnRaiseRightHand ()**

Delegate call if main skeleton being tracked performed a raise right hand gesture.

#### **delegate void MagicMirrorHelper.Kinect\_OnSwipeLeft ()**

Delegate call if main skeleton being tracked performed a swipe left gesture.

#### **delegate void MagicMirrorHelper.Kinect\_OnSwipeRight ()**

Delegate call if main skeleton being tracked performed a swipe right gesture.

#### **delegate void MagicMirrorHelper.Twitter\_LoginFailed ()**

Delegate call if Twitter login process failed.

#### **delegate void MagicMirrorHelper.Twitter\_LoginSuccessful ()**

Delegate call if Twitter login process succeed.

#### **delegate void MagicMirrorHelper.Twitter\_UploadSuccessful ()**

Delegate call if Twitter upload process succeed.

#### **delegate void MagicMirrorHelper.ZebraPrinter\_OnError (int** *code***)**

Delegate call when printer detects any error

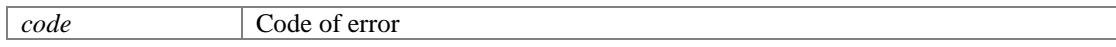

### **Class Documentation**

### **MagicMirrorHelper.AppHelper Class Reference**

Helper class providing access to :

- Manage User object
- Manage Apps and Products
- Sharing on Facebook, Twitter
- Email

### **Public Member Functions**

 **AppHelper GetInstance** (int companyId, String companyName, int branchId, String branchName, String branchCode, String softwareName)

*Get an instance of AppHelper that helps you manage most of Magic Mirror's basic flow. In most situations you only need to get this instance once throughout the whole application flow.* 

**User GenerateNewUser** ()

*Generate a new User object, replacing the old user session. Any further call made to GetCurrentUser()* will return the same instance of User, until this function is called again. You might want to consider *logging user data before generate a new one by calling LogUserData().* 

- **User GetCurrentUser** () *Returns an instance of current User object*
- void **LogUserData** () *Write the mail details of current user object into a CSV file, so you could have a "report" generated.*
- void **InitialiseAppsAndProducts** () *Pre-generate list of Apps and Products using default CSV setting.*
- void **SetApps** (List< **FrameData** > CustomFrames) *Use this function to override default list of Apps if you would like to maintain your own list of Apps*
- List< **FrameData** > **GetApps** () *Get the List of Apps being used*
- void **MoveToNextApp** () *Increase the selected index of Apps list*
- void **MoveToPreviousApp** () *Decrease the selected index of Apps list*
- **FrameData GetSelectedApp** () *Get an instance of currently selected App*
- void **SetProducts** (List< **GroupData** > CustomGroups) *Use this function to override default list of Products if you would like to maintain your own list of Products*
- List< **GroupData** > **GetProducts** () *Get the List of Products being used*
- void **MoveToNextGroupOfProducts** () *Increase the selected index of Products list*
- void **MoveToPreviousGroupOfProducts** () *Decrease the selected index of Products list*
- **GroupData GetSelectedGroup** () *Get an instance of currently selected Product*

- void **Facebook\_LoadWebpage** (WebBrowser webBrowser) Web browser supplied will be navigated to Facebook login page. You might want to listen to *WebBrowser.Navigated event to make sure it has successfully landed on Facebook Login page.*
- void **Facebook\_SignIn** (String UserName, String Password, List< String > imagesToUpload, **Facebook\_LoginSuccessful Facebook\_LoginSuccessful**, **Facebook\_LoginFailed Facebook\_LoginFailed**, **Facebook\_UploadSuccessful Facebook\_UploadSuccessful**) *Sign in to Facebook using given username and password. Please make sure this is called only if Facebook\_LoadWebpage() has been called and the WebBrowser is landed on Facebook Login page.*
- void **Twitter\_LoadWebpage** (WebBrowser webBrowser) *Web browser supplied will be navigated to Twitter login page. You might want to listen to WebBrowser.Navigated event to make sure it has successfully landed on Twitter Login page.*
- void **Twitter\_SignIn** (String UserName, String Password, List< String > imagesToUpload, **Twitter\_LoginSuccessful Twitter\_LoginSuccessful**, **Twitter\_LoginFailed Twitter\_LoginFailed**, **Twitter\_UploadSuccessful Twitter\_UploadSuccessful**) *Sign in to Twitter using given username and password. Please make sure this is called only if Twitter\_LoadWebpage() has been called and the WebBrowser is landed on Twitter Login page.*
- void **Email\_Send** (String Email, List< String > imagesToSend, **Email\_Success Email\_Success**, **Email\_Failed Email\_Failed**)

Sends an email to given email address. If imagesToSend is null, anything in *GetCurrentUser().ProcessedMediaFiles will be uploaded. If imagesToSend is not null, anything in this list will be uploaded.* 

### **Detailed Description**

Helper class providing access to :

- Manage User object
- Manage Apps and Products
- Sharing on Facebook, Twitter
- Email

#### **Member Function Documentation**

**void MagicMirrorHelper.AppHelper.Email\_Send (String** *Email***, List< String >**  *imagesToSend***, Email\_Success** *Email\_Success***, Email\_Failed** *Email\_Failed***)**

Sends an email to given email address. If imagesToSend is null, anything in **GetCurrentUser()**.ProcessedMediaFiles will be uploaded. If imagesToSend is not null, anything in this list will be uploaded.

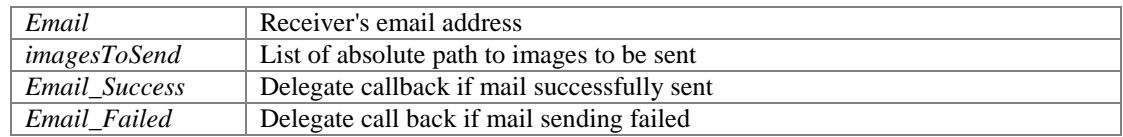

#### **void MagicMirrorHelper.AppHelper.Facebook\_LoadWebpage (WebBrowser** *webBrowser***)**

Web browser supplied will be navigated to Facebook login page. You might want to listen to WebBrowser.Navigated event to make sure it has successfully landed on Facebook Login page.

#### **Parameters:**

*webBrowser* | An instance of WebBrowser being displayed on WPF page

#### **void MagicMirrorHelper.AppHelper.Facebook\_SignIn (String** *UserName***, String** *Password***, List< String >** *imagesToUpload***, Facebook\_LoginSuccessful** *Facebook\_LoginSuccessful***, Facebook\_LoginFailed** *Facebook\_LoginFailed***, Facebook\_UploadSuccessful**  *Facebook\_UploadSuccessful***)**

Sign in to Facebook using given username and password. Please make sure this is called only if **Facebook LoadWebpage()** has been called and the WebBrowser is landed on Facebook Login page.

Upon successful sign in : If imagesToUpload is null, anything in **GetCurrentUser()**.ProcessedMediaFiles will be uploaded. If imagesToUpload is not null, anything in this list will be uploaded.

#### **Parameters:**

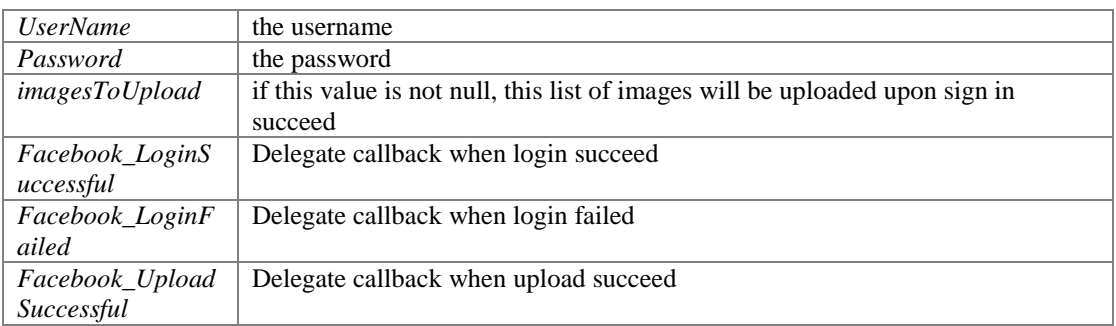

#### **User MagicMirrorHelper.AppHelper.GenerateNewUser ()**

Generate a new User object, replacing the old user session. Any further call made to **GetCurrentUser()** will return the same instance of User, until this function is called again. You might want to consider logging user data before generate a new one by calling **LogUserData()**.

#### **Returns:**

Generated User object

#### **List<FrameData> MagicMirrorHelper.AppHelper.GetApps ()**

Get the List of Apps being used

#### **Returns:**

The instance of Apps list currently being used

#### **User MagicMirrorHelper.AppHelper.GetCurrentUser ()**

Returns an instance of current User object

#### **Returns:**

Instance of current User object

#### **AppHelper MagicMirrorHelper.AppHelper.GetInstance (int** *companyId***, String**  *companyName***, int** *branchId***, String** *branchName***, String** *branchCode***, String**  *softwareName***)**

Get an instance of **AppHelper** that helps you manage most of Magic Mirror's basic flow. In most situations you only need to get this instance once throughout the whole application flow.

For all parameters below please request from Magic Mirror's team.

#### **Parameters:**

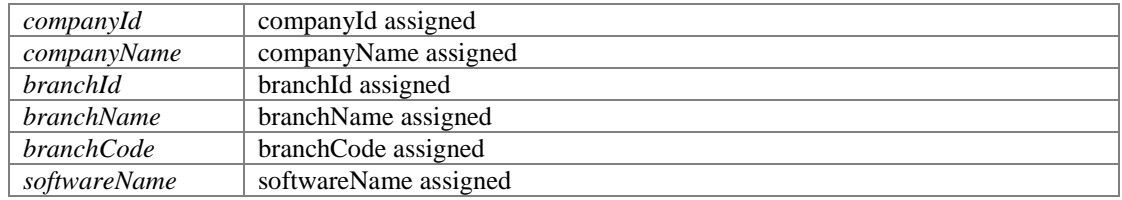

#### **Returns:**

An instance of **AppHelper**

#### **List<GroupData> MagicMirrorHelper.AppHelper.GetProducts ()**

Get the List of Products being used

#### **Returns:**

The instance of Products list currently being used

#### **FrameData MagicMirrorHelper.AppHelper.GetSelectedApp ()**

Get an instance of currently selected App

#### **Returns:**

An instance of currently selected App

#### **GroupData MagicMirrorHelper.AppHelper.GetSelectedGroup ()**

Get an instance of currently selected Product

#### **Returns:**

An instance of currently selected Product

#### **void MagicMirrorHelper.AppHelper.InitialiseAppsAndProducts ()**

Pre-generate list of Apps and Products using default CSV setting.

#### **void MagicMirrorHelper.AppHelper.LogUserData ()**

Write the mail details of current user object into a CSV file, so you could have a "report" generated.

#### **void MagicMirrorHelper.AppHelper.MoveToNextApp ()**

Increase the selected index of Apps list

#### **void MagicMirrorHelper.AppHelper.MoveToNextGroupOfProducts ()**

Increase the selected index of Products list

#### **void MagicMirrorHelper.AppHelper.MoveToPreviousApp ()**

Decrease the selected index of Apps list

#### **void MagicMirrorHelper.AppHelper.MoveToPreviousGroupOfProducts ()**

Decrease the selected index of Products list

#### **void MagicMirrorHelper.AppHelper.SetApps (List< FrameData >** *CustomFrames***)**

Use this function to override default list of Apps if you would like to maintain your own list of Apps

#### **Parameters:**

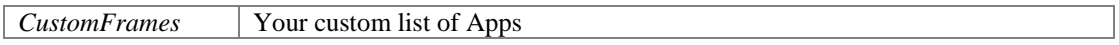

#### **void MagicMirrorHelper.AppHelper.SetProducts (List< GroupData >** *CustomGroups***)**

Use this function to override default list of Products if you would like to maintain your own list of Products

#### **Parameters:**

*CustomGroups* Your custom list of Products

#### **void MagicMirrorHelper.AppHelper.Twitter\_LoadWebpage (WebBrowser** *webBrowser***)**

Web browser supplied will be navigated to Twitter login page. You might want to listen to WebBrowser.Navigated event to make sure it has successfully landed on Twitter Login page.

#### **Parameters:**

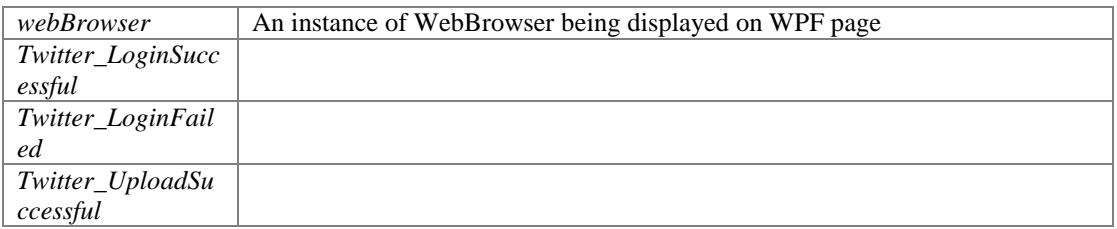

#### **void MagicMirrorHelper.AppHelper.Twitter\_SignIn (String** *UserName***, String** *Password***, List< String >** *imagesToUpload***, Twitter\_LoginSuccessful** *Twitter\_LoginSuccessful***, Twitter\_LoginFailed** *Twitter\_LoginFailed***, Twitter\_UploadSuccessful**  *Twitter\_UploadSuccessful***)**

Sign in to Twitter using given username and password. Please make sure this is called only if **Twitter\_LoadWebpage()** has been called and the WebBrowser is landed on Twitter Login page.

Upon successful sign in : If imagesToUpload is null, anything in **GetCurrentUser()**.ProcessedMediaFiles will be uploaded. If imagesToUpload is not null, anything in this list will be uploaded.

#### **Parameters:**

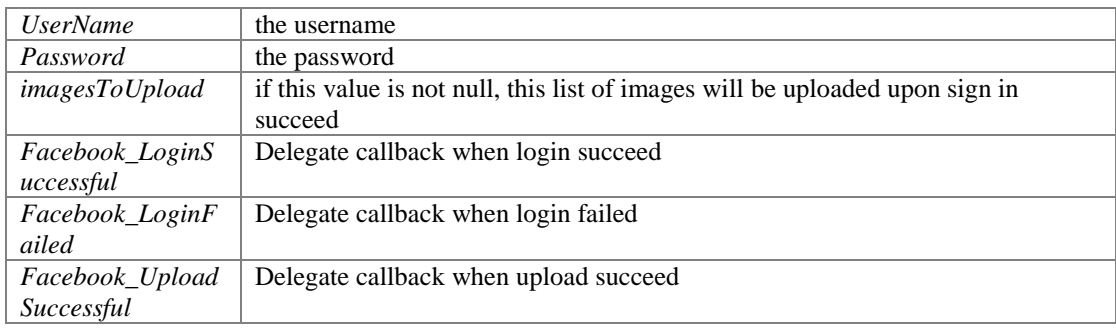

#### **The documentation for this class was generated from the following file:**

AppHelper.cs

### **MagicMirrorHelper.HardwareHelper Class Reference**

Helper class providing access to :

- Camera
- Kinect
- Zebra printer

### **Public Member Functions**

 void **InitialiseCamera** (Camera\_OnAdded OnCameraAdded, Camera\_OnRemoved OnCameraRemoved, Camera\_OnError OnCameraError, Camera\_OnLiveViewUpdated OnLiveViewUpdated, Camera\_OnFileGenerated OnFileGenerated)

*Initialize the camera, please call this during the startup of project, and only call this function once. Creates a session instance with camera attached, if there is any, which enables the use of most camera functions.* 

bool **IsCameraAvailable** ()

*Check if Windows is able to detect any camera attached* 

void **StartLiveView** ()

*Send a command to camera which starts the live view. If there is any OnLiveViewUpdated delegate assigned, expect callback to happen right after this. Do remember to call StopLiveView() when live view is no longer needed.* 

void **StopLiveView** ()

*Send a command to camera which stops the live view. Callbacks to OnLiveViewUpdated will stop after this.* 

void **SetImageDirectory** (String path)

*Set the directory where images/videos taken will be saved at.* 

void **TakePicture** ()

*Send a command to camera which starts taking a picture. Expect a file to be generated and OnFileGenerated called afterwards, if there is no error.* 

- void **StartRecording** () *Send a command to camera which starts recording. Make a call to StopRecording() when you wish to stops recording.*
- void **StopRecording** ()

*Stops recording. Call this only after a call to StartRecording() has been made. Expect a file to be generated and OnFileGenerated called afterwards, if there is no error.* 

 void **InitialiseKinect** (Kinect\_OnError Kinect\_OnError, Kinect\_OnPersonDetected Kinect\_OnPersonDetected, Kinect\_OnPersonTracked Kinect\_OnPersonTracked, Kinect\_OnPersonExited Kinect\_OnPersonExited, Kinect\_OnSwipeLeft Kinect\_OnSwipeLeft, Kinect\_OnSwipeRight Kinect\_OnSwipeRight, Kinect\_OnRaiseLeftHand Kinect\_OnRaiseLeftHand, Kinect\_OnRaiseRightHand Kinect\_OnRaiseRightHand, Kinect\_OnHandPushed Kinect\_OnHandPushed)

*Initialize the kinect device, please call this during the startup of project, and only call this function once. Creates a session instance with kinect attached, if there is any. You may use "null" if you do not wish to assign a delegate function for any callback method below.* 

bool **IsKinectAvailable** ()

*Check if Windows is able to detect any Kinect device.* 

void **InitialiseZebraPrinter** (ZebraPrinter\_OnError ZebraPrinter\_OnError)

*Initialize the printer device, please call this during the startup of project, and only call this function once. Creates a session instance with printer attached, if there is any.* 

- bool **IsZebraPrinterAvailable** () *Check if Windows is able to detect any Zebra Printer.*
- void **Print** (Receipt Receipt) *Sends a print command to zebra printer*

### **Properties**

- string **Camera\_WhiteBalance** [set] *Setter for camera WhiteBalance property*
- string **Camera\_WhiteBalanceShift** [set] *Setter for camera WhiteBalanceShift property*
- string **Camera\_StyleSharpness** [set] *Setter for camera StyleSharpness property*
- string **Camera StyleContrast** [set] *Setter for camera StyleContrast property*
- string **Camera\_StyleSaturation** [set] *Setter for camera StyleSaturation property*
- string **Camera StyleColorTone** [set] *Setter for camera StyleColorTone property*
- string **Camera\_StyleFilterEffect** [set] *Setter for camera StyleFilterEffect property*
- string **Camera\_StyleToningEffect** [set] *Setter for camera StyleToningEffect property*
- string **Camera\_AEMode** [set] *Setter for camera AEMode property*
- **•** string **Camera ISOSpeedLiveView** [set] *Setter for camera ISOSpeedLiveView property*
- **•** string **Camera AvLiveView** [set] *Setter for camera AvLiveView property*
- $\bullet$  string **Camera TvLiveView** [set] *Setter for camera TvLiveView property*
- string **Camera ISOSpeedCapture** [set] *Setter for camera ISOSpeedCapture property*
- string **Camera\_AvCapture** [set] *Setter for camera AvCapture property*
- string **Camera TvCapture** [set] *Setter for camera TvCapture property*
- string **Camera\_ExposureCompensation** [set] *Setter for camera ExposureCompensation property*

### **Detailed Description**

Helper class providing access to :

• Camera

- Kinect
- Zebra printer

### **Member Function Documentation**

#### **void MagicMirrorHelper.HardwareHelper.InitialiseCamera (Camera\_OnAdded**  *OnCameraAdded***, Camera\_OnRemoved** *OnCameraRemoved***, Camera\_OnError**  *OnCameraError***, Camera\_OnLiveViewUpdated** *OnLiveViewUpdated***, Camera\_OnFileGenerated** *OnFileGenerated***)**

Initialize the camera, please call this during the startup of project, and only call this function once. Creates a session instance with camera attached, if there is any, which enables the use of most camera functions.

#### **Parameters:**

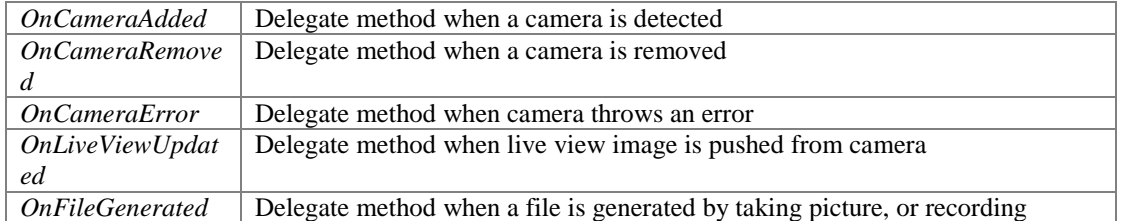

#### **void MagicMirrorHelper.HardwareHelper.InitialiseKinect (Kinect\_OnError** *Kinect\_OnError***, Kinect\_OnPersonDetected** *Kinect\_OnPersonDetected***, Kinect\_OnPersonTracked**  *Kinect\_OnPersonTracked***, Kinect\_OnPersonExited** *Kinect\_OnPersonExited***, Kinect\_OnSwipeLeft** *Kinect\_OnSwipeLeft***, Kinect\_OnSwipeRight** *Kinect\_OnSwipeRight***, Kinect\_OnRaiseLeftHand** *Kinect\_OnRaiseLeftHand***, Kinect\_OnRaiseRightHand**  *Kinect\_OnRaiseRightHand***, Kinect\_OnHandPushed** *Kinect\_OnHandPushed***)**

Initialize the kinect device, please call this during the startup of project, and only call this function once. Creates a session instance with kinect attached, if there is any. You may use "null" if you do not wish to assign a delegate function for any callback method below.

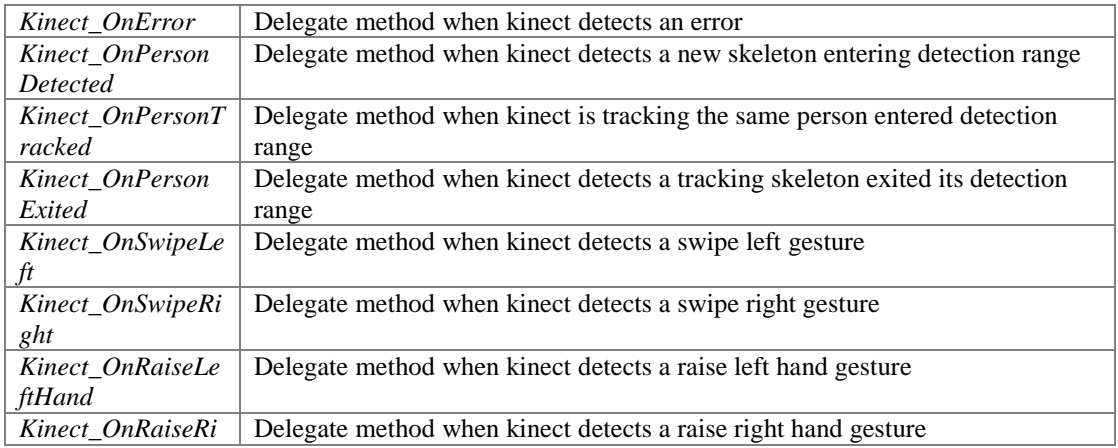

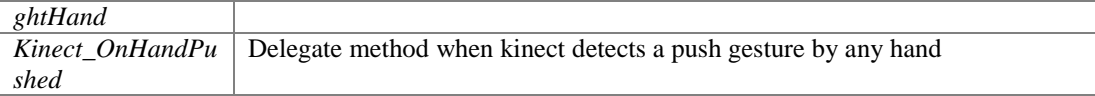

#### **void MagicMirrorHelper.HardwareHelper.InitialiseZebraPrinter (ZebraPrinter\_OnError**  *ZebraPrinter\_OnError***)**

Initialize the printer device, please call this during the startup of project, and only call this function once. Creates a session instance with printer attached, if there is any.

#### **Parameters:**

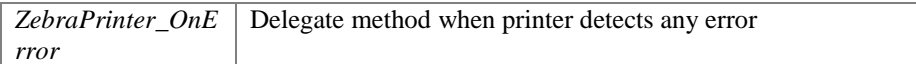

#### **bool MagicMirrorHelper.HardwareHelper.IsCameraAvailable ()**

Check if Windows is able to detect any camera attached

#### **Returns:**

True if camera is detected, false otherwise

#### **bool MagicMirrorHelper.HardwareHelper.IsKinectAvailable ()**

Check if Windows is able to detect any Kinect device.

#### **Returns:**

True if Kinect device is detected, false otherwise.

#### **bool MagicMirrorHelper.HardwareHelper.IsZebraPrinterAvailable ()**

Check if Windows is able to detect any Zebra Printer.

#### **Returns:**

True if zebra printer is detected, false otherwise.

#### **void MagicMirrorHelper.HardwareHelper.Print (Receipt** *Receipt***)**

Sends a print command to zebra printer

#### **Parameters:**

*Receipt*

#### **void MagicMirrorHelper.HardwareHelper.SetImageDirectory (String** *path***)**

Set the directory where images/videos taken will be saved at.

#### **Parameters:**

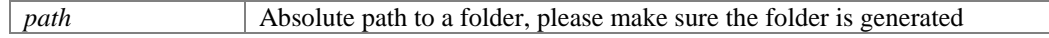

#### **void MagicMirrorHelper.HardwareHelper.StartLiveView ()**

Send a command to camera which starts the live view. If there is any OnLiveViewUpdated delegate assigned, expect callback to happen right after this. Do remember to call **StopLiveView()** when live view is no longer needed.

#### **void MagicMirrorHelper.HardwareHelper.StartRecording ()**

Send a command to camera which starts recording. Make a call to **StopRecording()** when you wish to stops recording.

#### **void MagicMirrorHelper.HardwareHelper.StopLiveView ()**

Send a command to camera which stops the live view. Callbacks to OnLiveViewUpdated will stop after this.

#### **void MagicMirrorHelper.HardwareHelper.StopRecording ()**

Stops recording. Call this only after a call to **StartRecording()** has been made. Expect a file to be generated and OnFileGenerated called afterwards, if there is no error.

#### **void MagicMirrorHelper.HardwareHelper.TakePicture ()**

Send a command to camera which starts taking a picture. Expect a file to be generated and OnFileGenerated called afterwards, if there is no error.

#### **Property Documentation**

#### **string MagicMirrorHelper.HardwareHelper.Camera\_AEMode[set]**

Setter for camera AEMode property

#### **string MagicMirrorHelper.HardwareHelper.Camera\_AvCapture[set]**

Setter for camera AvCapture property

**string MagicMirrorHelper.HardwareHelper.Camera\_AvLiveView[set]**

Setter for camera AvLiveView property

#### **string MagicMirrorHelper.HardwareHelper.Camera\_ExposureCompensation[set]**

Setter for camera ExposureCompensation property

**string MagicMirrorHelper.HardwareHelper.Camera\_ISOSpeedCapture[set]**

Setter for camera ISOSpeedCapture property

#### **string MagicMirrorHelper.HardwareHelper.Camera\_ISOSpeedLiveView[set]**

Setter for camera ISOSpeedLiveView property

#### **string MagicMirrorHelper.HardwareHelper.Camera\_StyleColorTone[set]**

Setter for camera StyleColorTone property

#### **string MagicMirrorHelper.HardwareHelper.Camera\_StyleContrast[set]**

Setter for camera StyleContrast property

#### **string MagicMirrorHelper.HardwareHelper.Camera\_StyleFilterEffect[set]**

Setter for camera StyleFilterEffect property

#### **string MagicMirrorHelper.HardwareHelper.Camera\_StyleSaturation[set]**

Setter for camera StyleSaturation property

#### **string MagicMirrorHelper.HardwareHelper.Camera\_StyleSharpness[set]**

Setter for camera StyleSharpness property

**string MagicMirrorHelper.HardwareHelper.Camera\_StyleToningEffect[set]**

Setter for camera StyleToningEffect property

#### **string MagicMirrorHelper.HardwareHelper.Camera\_TvCapture[set]**

Setter for camera TvCapture property

#### **string MagicMirrorHelper.HardwareHelper.Camera\_TvLiveView[set]**

Setter for camera TvLiveView property

#### **string MagicMirrorHelper.HardwareHelper.Camera\_WhiteBalance[set]**

Setter for camera WhiteBalance property

#### **string MagicMirrorHelper.HardwareHelper.Camera\_WhiteBalanceShift[set]**

Setter for camera WhiteBalanceShift property

#### **The documentation for this class was generated from the following file:**

• HardwareHelper.cs